ManageEngine **M365 Manager Plus** 

# Surveillance de l'état des services Microsoft 365

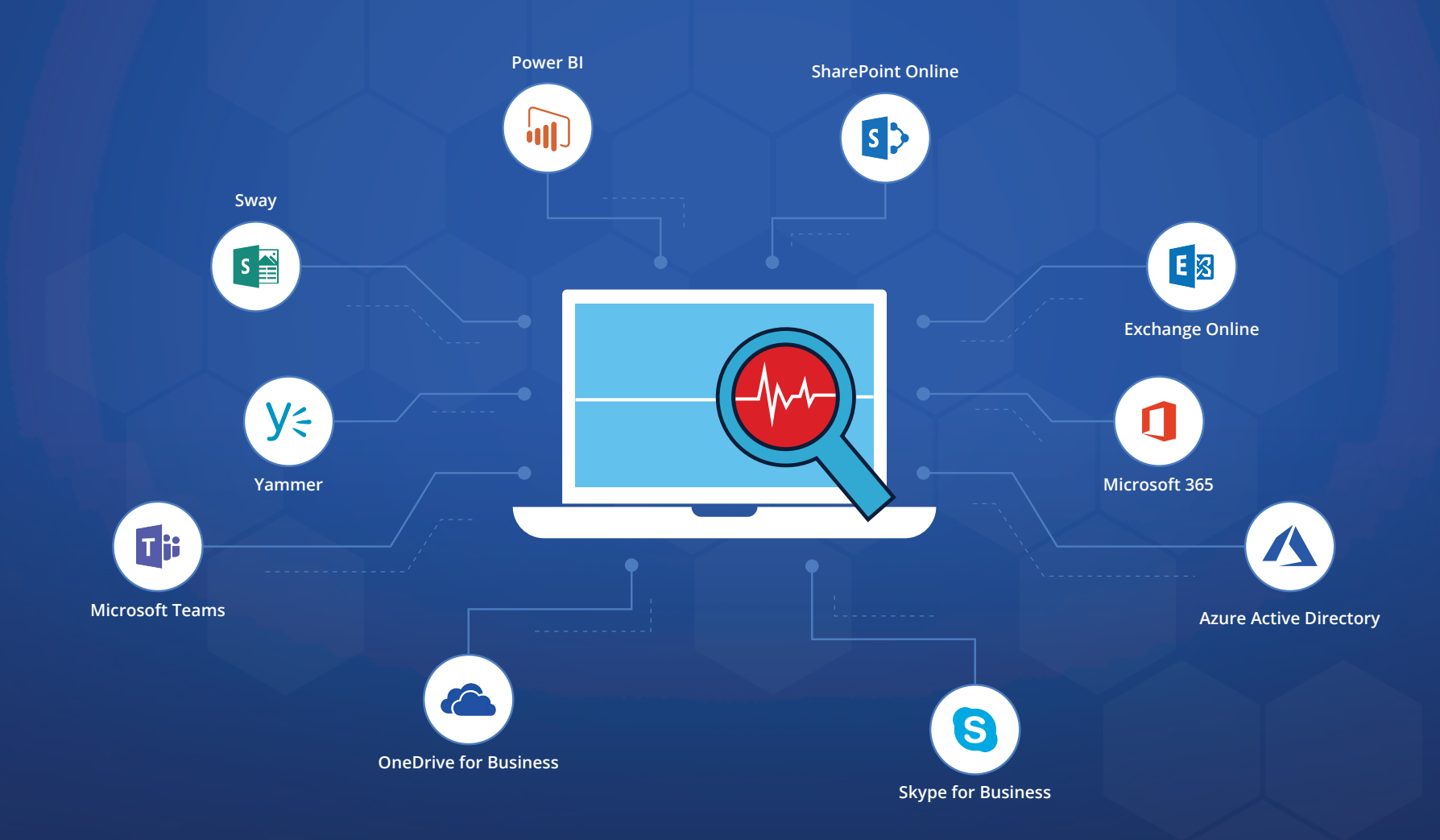

www.m[anageengine.fr/m365-manager-p](https://www.manageengine.fr/produits/m365-manager-plus/presentation.html?utm_medium=pdf&utm_source=ebook&utm_campaign=surveillance-des-systemes-microsoft-365&utm_content=url-link)lus

# Contrôle de l'état des services Microsoft 365 à l'aide des outils internes Microsoft 365

Microsoft garantit un temps de fonctionnement de 99,9 % pour les différents services Microsoft 365, mais s'ils tombent en panne, Microsoft vous remboursera sous forme de crédits de service. Pour en bénéficier, les entreprises doivent déclarer combien de temps ont durées les interruptions de service avec précision. Si elles passent inaperçues ou ne sont pas signalées avant d'être résolues, elles ne seront pas comptabilisées dans le SLA.

Cependant, il est difficile de détecter et de signaler ces interruptions de service avec le seul centre d'administration Microsoft 365. Microsoft fournit donc des notifications des interruptions dans le tableau de bord de santé de Microsoft 365. Si vous ne vérifiez pas constamment celui-ci, vous ne pourrez pas les signaler efficacement et vous risquez de ne pas pouvoir récupérer les crédits de service.

1

ManageEngine **M365 Manager Plus** 

# Dépasser les limites des outils Microsoft 365 avec M365 Manager Plus

### Notifications sur l'état de santé des services Microsoft 365 :

Contrairement au centre d'administration Microsoft 365, M365 Manager Plus envoie des notifications immédiates par e-mail dès qu'un service est indisponible. Ces alertes automatiques vous permettent de signaler les événements d'indisponibilité dès qu'ils se produisent.

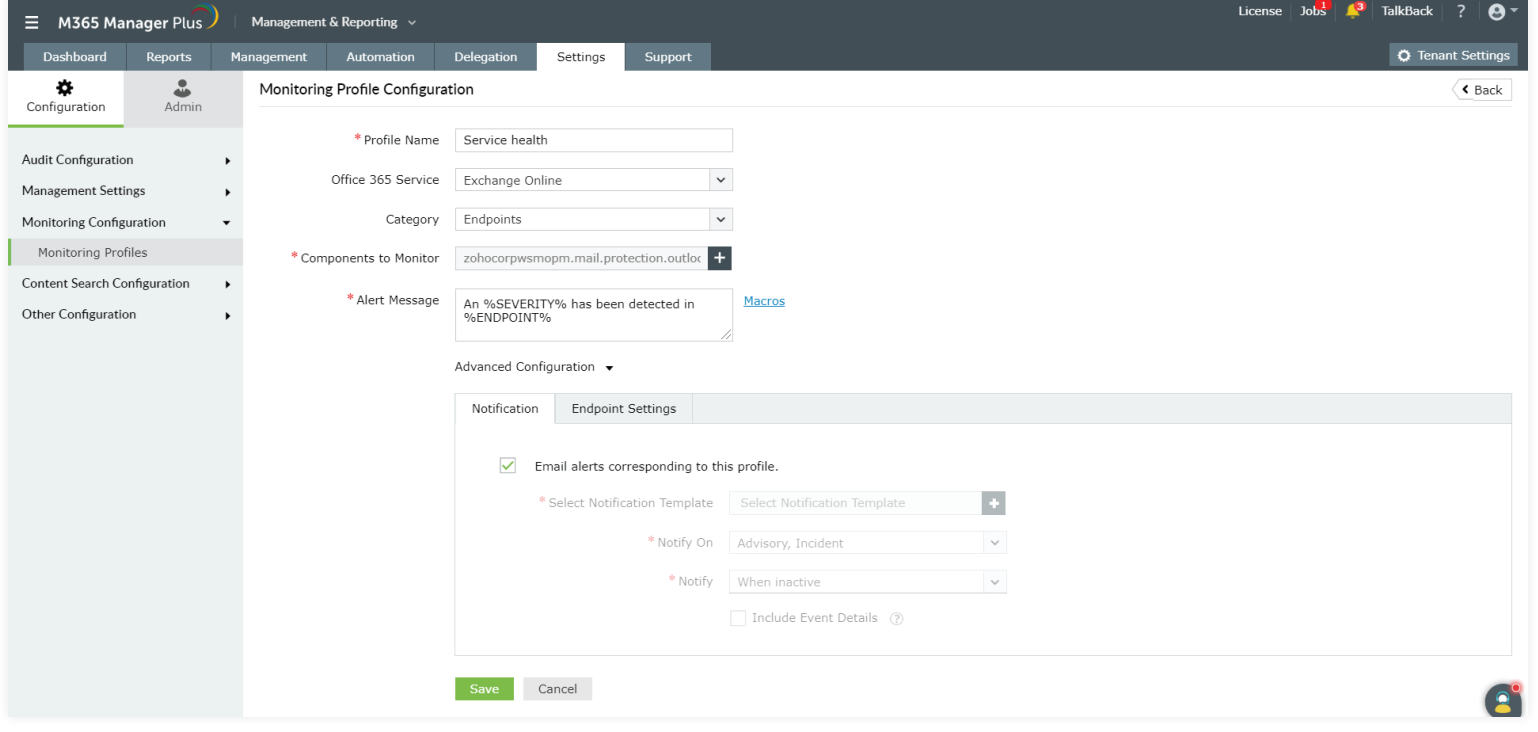

ManageEngine **M365 Manager Plus** 

# Tableau de bord de la santé des services Microsoft 365 pour des tenants multiples :

Surveillez l'état de fonctionnement d'Exchange Online, d'Azure Active Directory, de OneDrive for Business, de Skype for Business et d'autres services Microsoft 365 pour plusieurs utilisateurs, le tout depuis un accès centralisé.

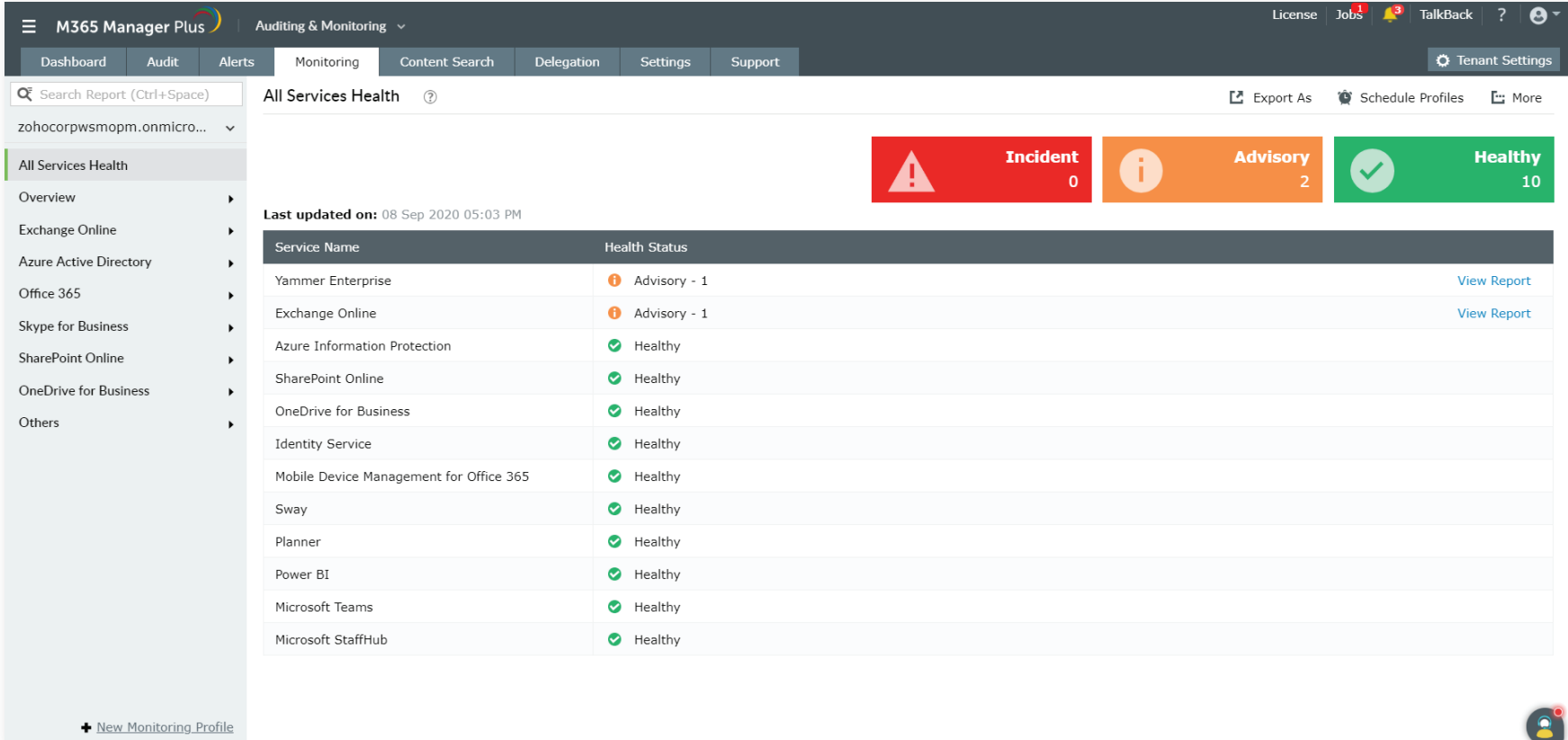

### Visibilité précise de votre Microsoft 365 :

Affichez des détails précis tels que le nombre d'incidents survenus dans chaque service Microsoft 365 et dans leurs terminaux ; le nombre d'utilisateurs et d'administrateurs impactés par chaque incident ; leurs statuts ; l'heure de début et de fin ; et les régions touchées.

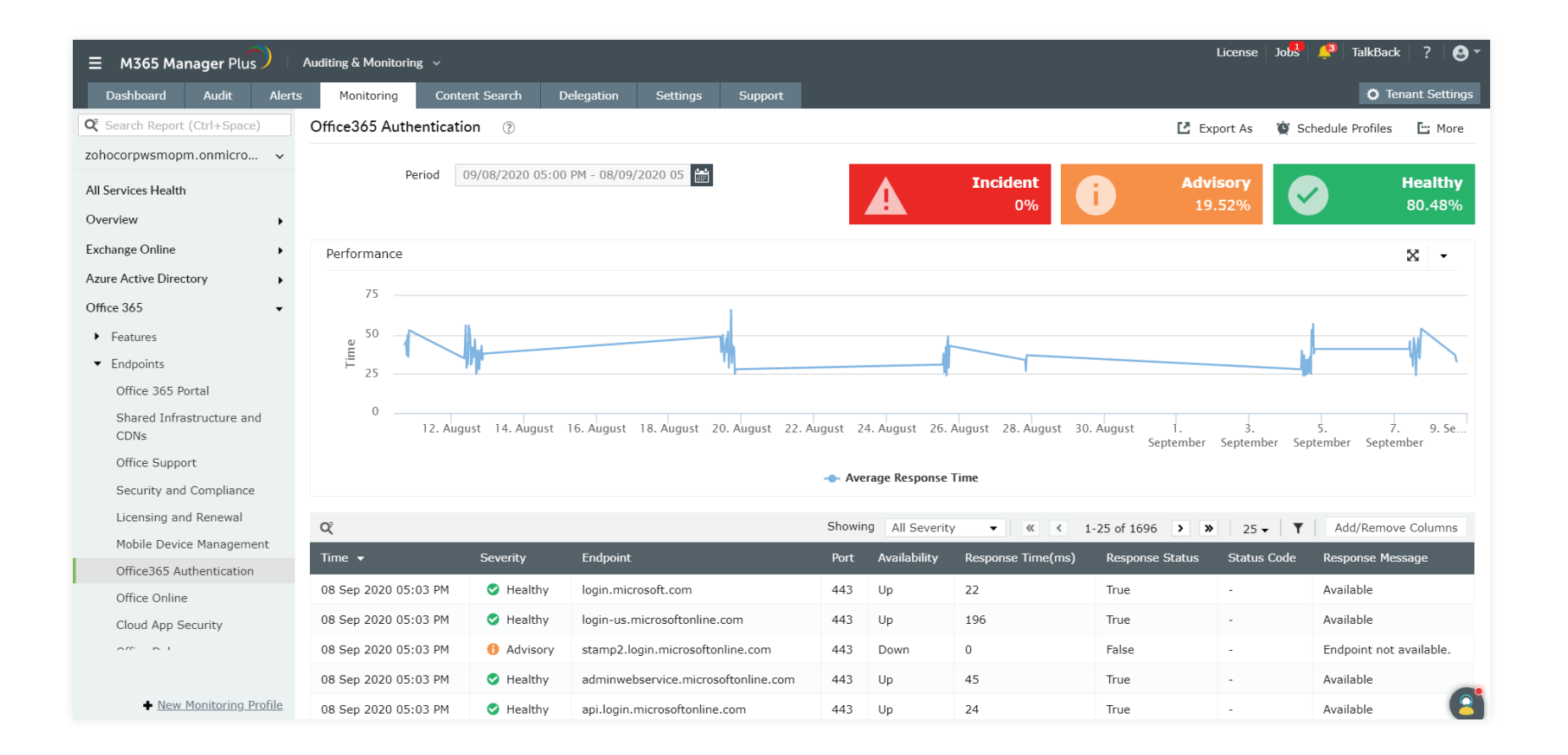

### Planification des rapports :

Générez plusieurs rapports dans une seule planification à des intervalles spécifiques. Ils peuvent être reprogrammés en sélectionnant les options afin que vous ne voyiez que les données dont vous avez besoin.

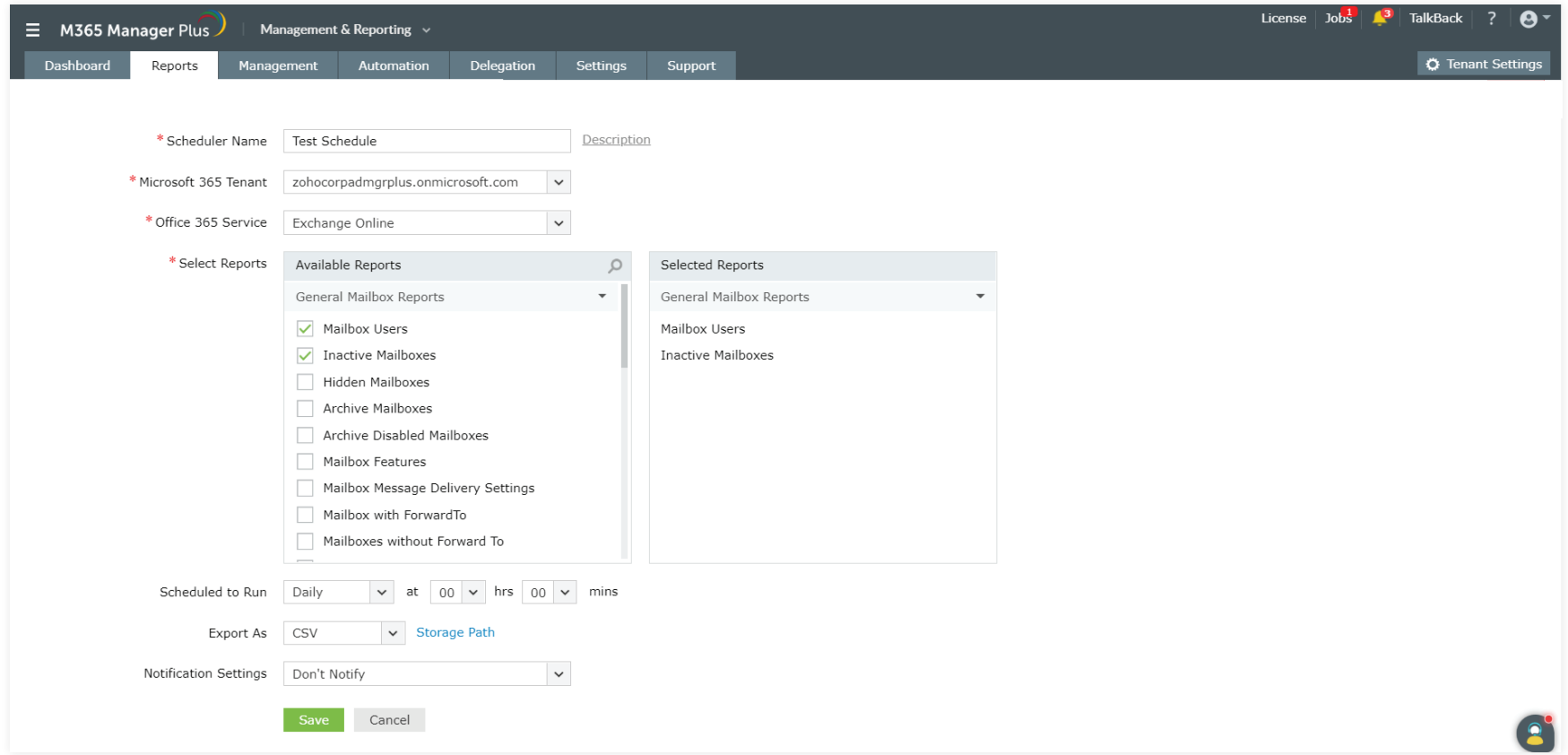

## Accès à l'historique des données :

Accédez aux données de surveillance des services Microsoft 365 pour n'importe quelle période précédente, dépassant ainsi la limitation de 30 jours d'historique de Microsoft 365.

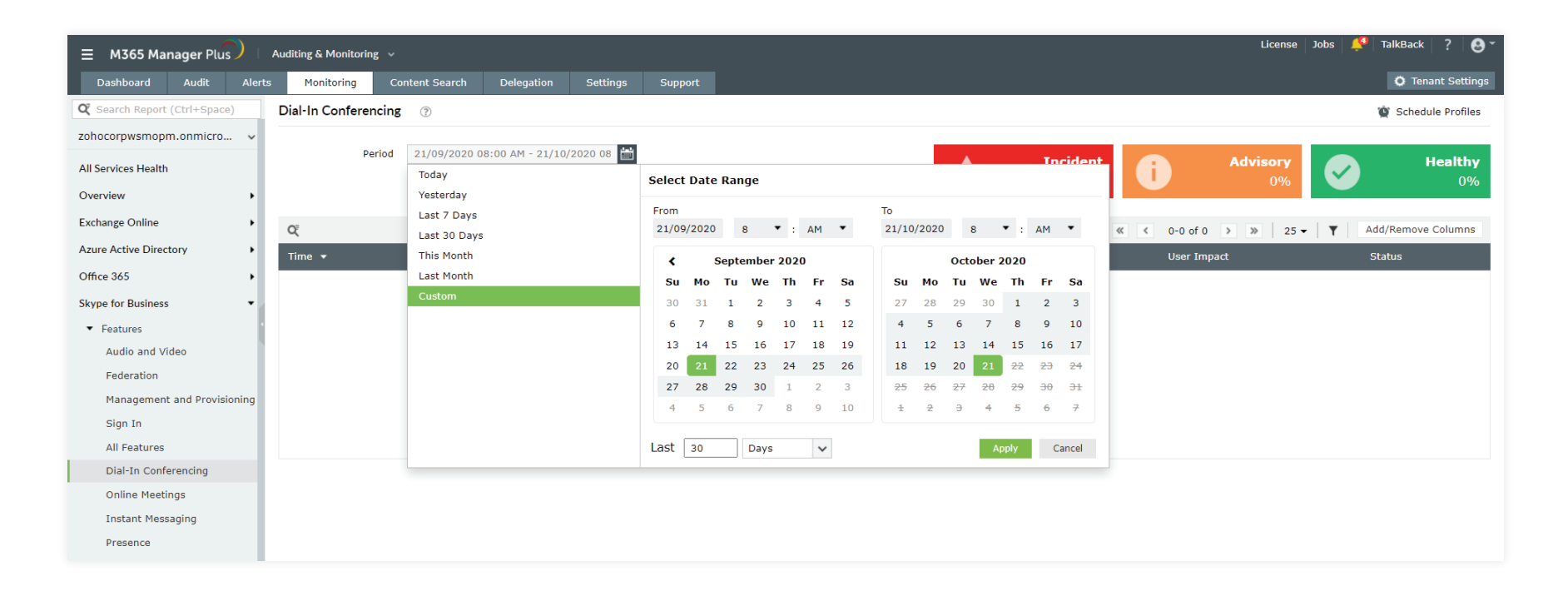

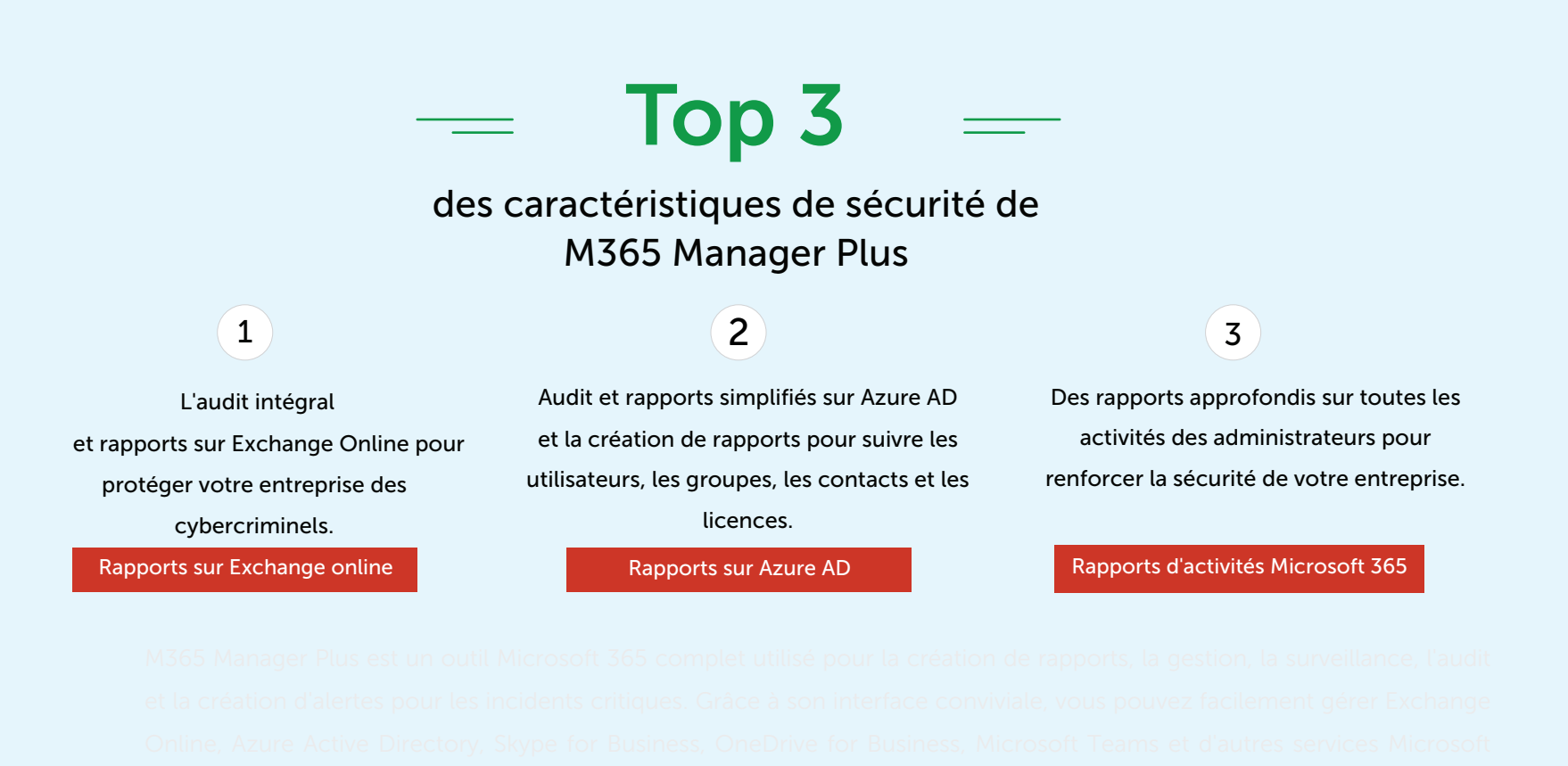

#### ManageEngine **M365 Manager Plus**

M365 Manager Plus est un outil Microsoft 365 complet utilisé pour la création de rapports, la gestion, la surveillance, l'audit et la création d'alertes pour les incidents critiques. Grâce à son interface intuitive vous pouvez facilement gérer Exchange Online, Azure Active Directory, Skype for Business, OneDrive for Business, Microsoft Teams et d'autres services Microsoft 365 [à partir d](https://www.pgsoftware.fr/?utm_medium=pdf&utm_source=ebook&utm_campaign=surveillance-des-systemes-microsoft-365&utm_content=url-link)'[une seule console.](https://www.pgsoftware.fr/?utm_medium=pdf&utm_source=ebook&utm_campaign=surveillance-des-systemes-microsoft-365&utm_content=url-link) 

0 805 296 540 **Service & appel** 

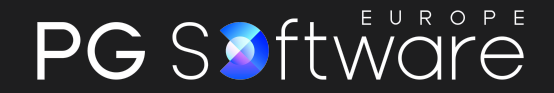